# tribuca.net

# Nouvel espace abonné à partir du 5/10/2023 **TUTO**

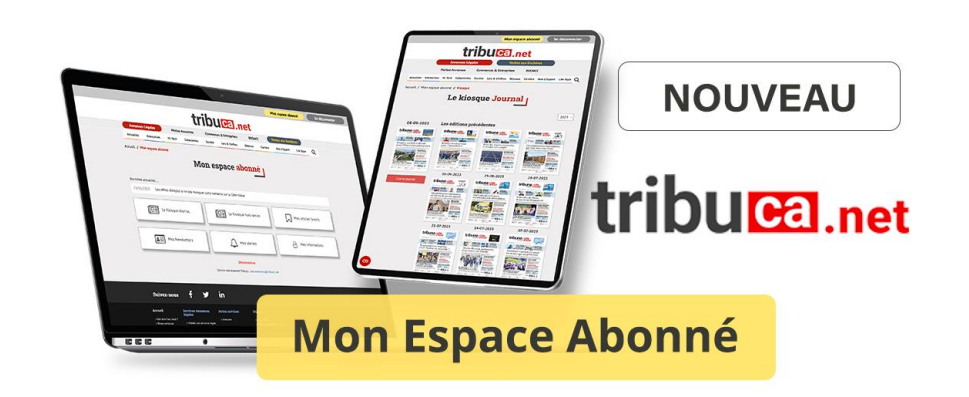

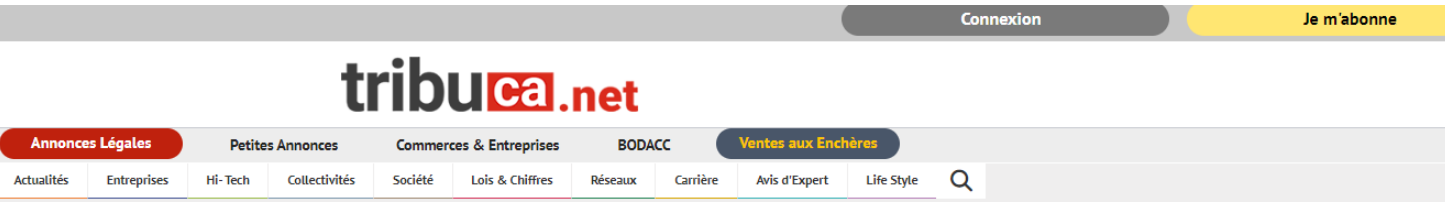

### Se connecter

- ➢ **Etape 1** : je reçois mes identifiants provisoires par mail et je me connecte à mon espace abonné sur tribuca.net
- ➢ **Etape 2** : je personnalise mon mot de passe dès la 1ere connexion

### Etape 1 Etape 2

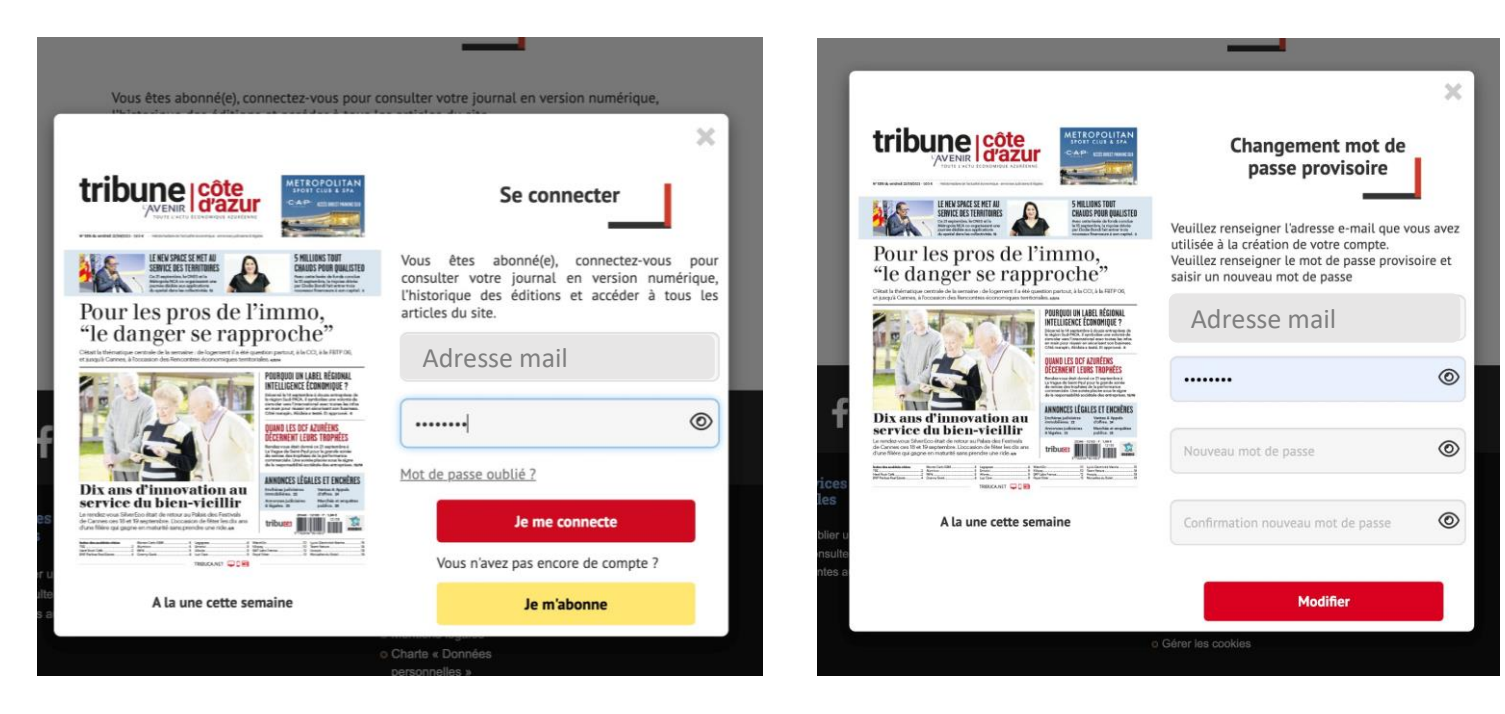

### Mon espace abonné

Une fois connecté, j'accède aux différents services de mon espace abonné

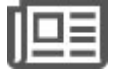

**Le kiosque** numérique de tous vos journaux & hors-séries

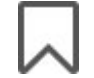

Vos articles tribuca.net mis en **favoris**

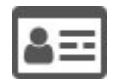

L'accès aux **newsletter éco**, une sélection de la rédaction

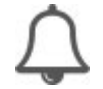

Vos **alertes** ventes aux enchères

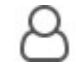

Les **informations** liées à votre compte

#### tribuca.net 'entes aux Enchères **Annonces Légales BODACC Petites Annonces Commerces & Entreprises** Q Collectivités Société **Actualités Entreprises** Hi-Tech Lois & Chiffres **Réseaux** Carrière **Avis d'Expert Life Style** Accueil / Mon espace abonné Mon espace abonné p Dernières actualités ... 05/04/2023 Nice-Marseille, le match des levées de fonds ∏⊑≣∣ Le Kiosque journal ∏□≡l Le Kiosque hors-series Mes articles favoris A Mes informations Mes newsletters éco I≗≣I Mes alertes Déconnexion

Service abonnement Tribuca : abonnements@tribuca.net

Accueil / Mon espace abonné / Kiosque

### Le Kiosque Journal

Pour consulter à tout moment :

- ➢ **L'édition de la semaine** en pole position
- ➢ **Les éditions précédentes** classées par ordre décroissant de la plus récente à la plus ancienne parution
- ➢ Un **filtre par année** pour faciliter vos recherches

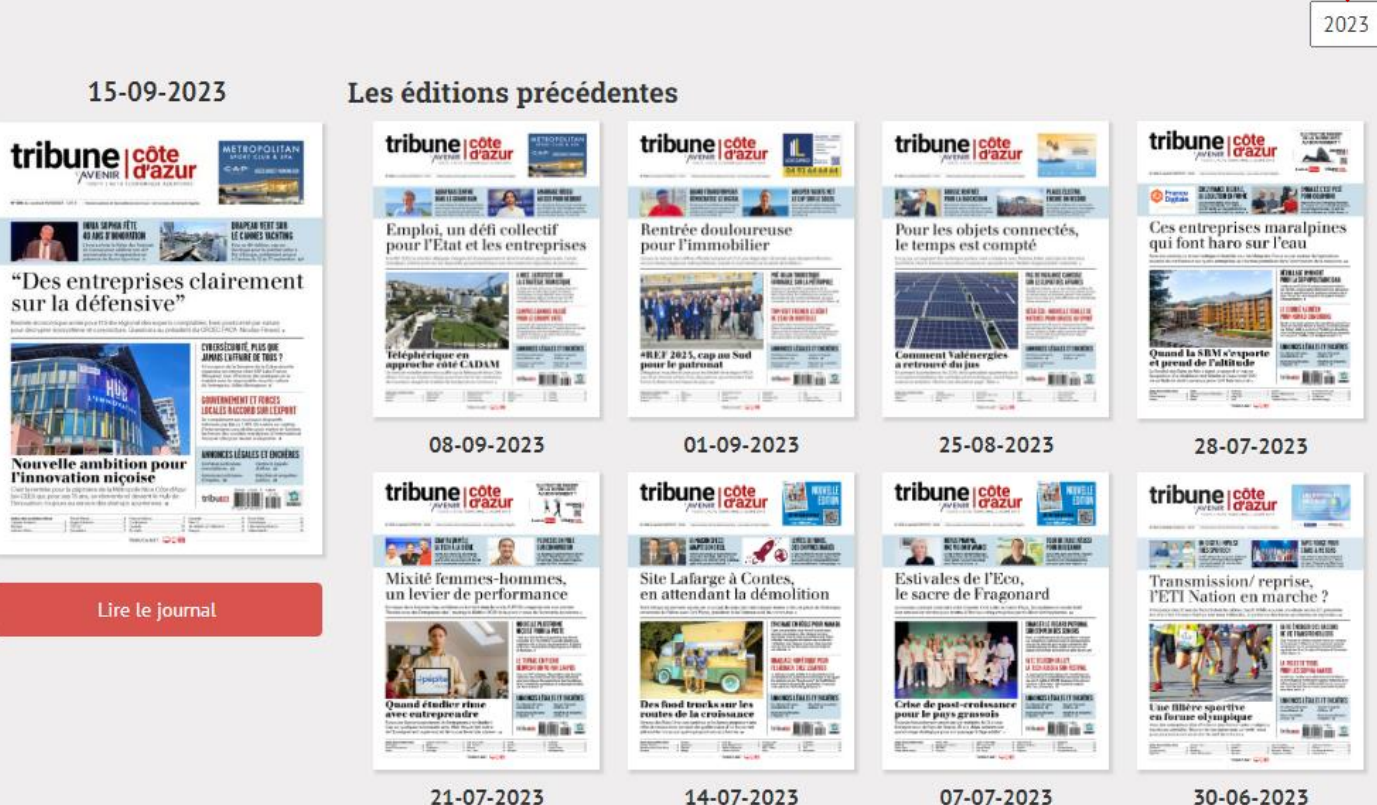

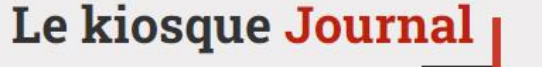

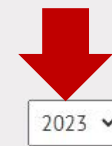

### Le Kiosque hors -séries

Pour consulter à tout moment nos hors séries annuels et suppléments économiques

- ➢ **La Côte d'Azur en Chiffres :** Une vision globale du département des Alpes -Maritimes par grands secteurs d'activité (industrie, tourisme, services, BTP, transports, artisanat, ... ) . Une véritable banque de données dédiée aux entrepreneurs & aux collectivités .
- ➢ **Le Palmarès des 500 premières entreprises de la Côte d'Azur** qui apporte une vision très précise des 500 premières entreprises qui ont le plus de poids dans l'économie azuréenne .
- ➢ **Des suppléments éco thématiques**

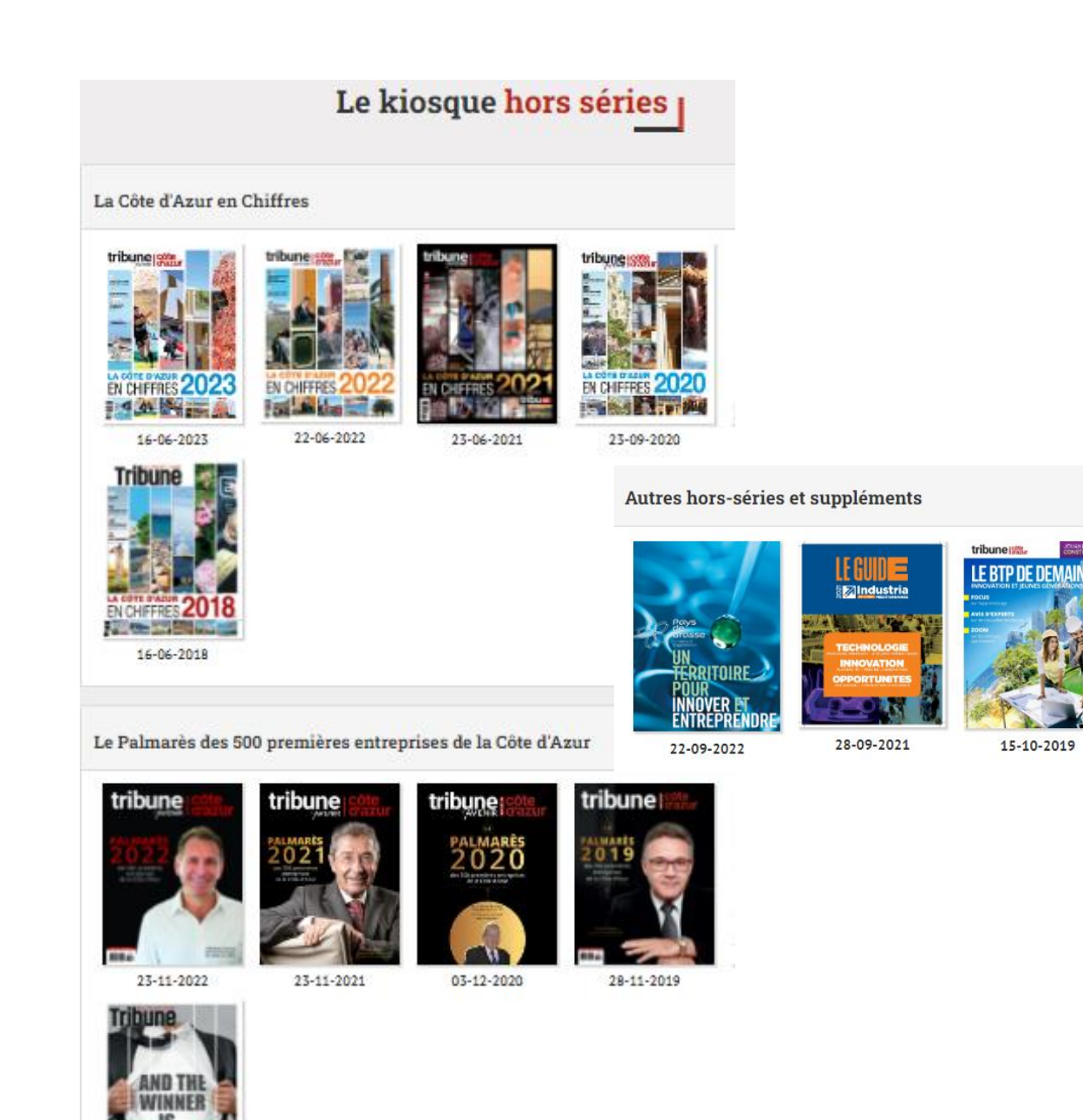

29-11-2017

**50 REGARDS SUR SOPHIA** 

03-05-2019

**REAL** 

tribune

#### Le grand retour du forum de l'emploi à Grasse

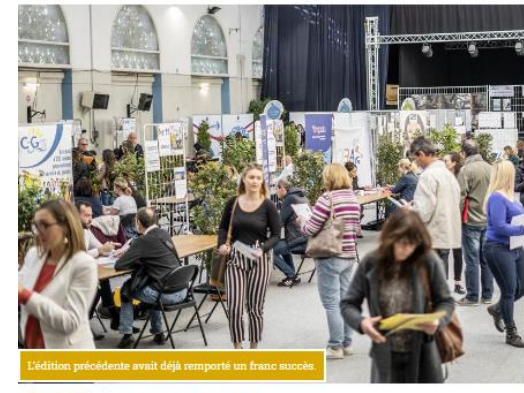

#### 17h00 Lundi 23 janvier 2023 à 17h00

#### Rendez vous le 2 février à l'Espace Chiris de Grasse pour l'édition 2023, première des dix actions territoriales en faveur de l'emploi réparties tout au long de l'année.

Action conjointe du service Emploi de la Communauté d'agglomération du pays de Grasse, le PLIE (Plans locaux pluriannuels pour l'insertion et l'emploi), Pôle emploi et la Mission locale, le Forum pour l'emploi se tiendra à Grasse ce jeudi 2 février. Tout au long de la matinée, de 9 heures à 12 heures, l'événement rassemblera à l'espace Chiris tous les secteurs d'activité (hormis celui de l'aide à la personne) représentés par une cinquantaine d'entreprises. Les demandeurs d'emploi pourront aller à la rencontre des entreprises du territoire, "notamment certaines difficiles d'accès hors événement", précisent les organisateurs.

#### De l'emploi facilité

Difficultés de recrutement obligent, quasiment tous les types de profils sont recherchés dans de nombreux domaines comme l'hôtellerie, la restauration, l'industrie, le bâtiment ou encore le secteur tertiaire. Les candidats pourront trouver des renseignements sur d'autres aspects comme la garde d'enfants ou les dispositifs d'aide à la mobilité pour faciliter leur retour à l'emploi. En complément des offres de postes proposées, plusieurs stands seront mis à disposition pour accompagner les candidats dans leurs démarches administratives : espace numérique animé par un conseiller pour réaliser, modifier ou imprimer des CV, atelier de découverte des métiers via la réalité virtuelle, stand pour se préparer aux entretiens et être plus à l'aise face aux recruteurs, ainsi qu'un espace dédié à la rencontre des institutionnels et partenaires, comme Pôle emploi ou les Missions locales.

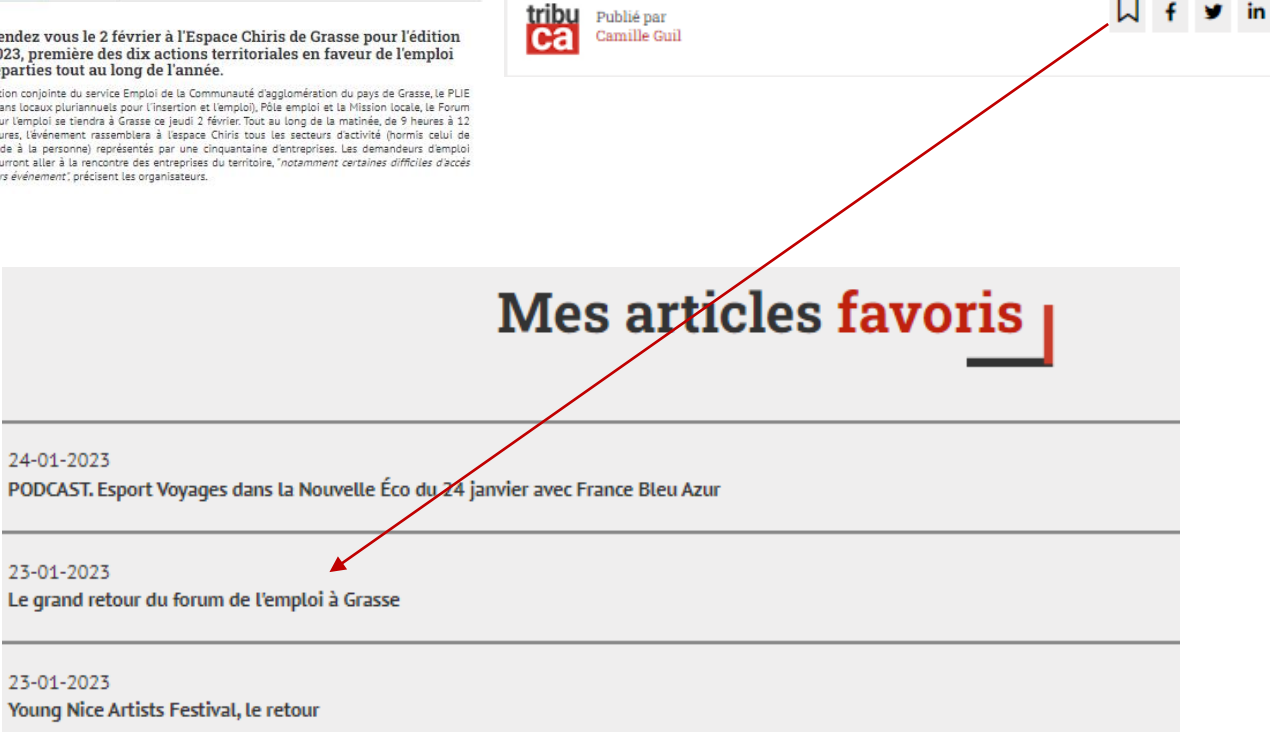

### Mes articles Favoris

- $\triangleright$  En parcourant les articles en ligne sur **tribuca.net** vous avez la possibilité de les mettre en favori en cliquant sur l'icône correspondant.
- ➢ Vous pourrez ainsi les retrouver à tout moment dans votre **espace abonné**.

### Mes newsletters éco

 $\triangleright$  Retrouvez chaque semaine dans cet onglet une sélection d'articles de la rédaction adressée à plus de 12.000 abonnés.

### Mes Newsletters |

#### 20/09/2023

Cinq millions d'euros pour Qualisteo - Le 7h07 de Tribuca.net

#### 13/09/2023

Un nouveau Hub pour l'Innovation à Nice - Le 7h07 de Tribuca.net

#### 06/09/2023

Cyber-attaque à la CCI Nice Côte d'Azur - Le 7h07 de Tribuca.net

## *<u>tänewsletter</u>*

#### Cinq millions d'euros pour Qualisteo

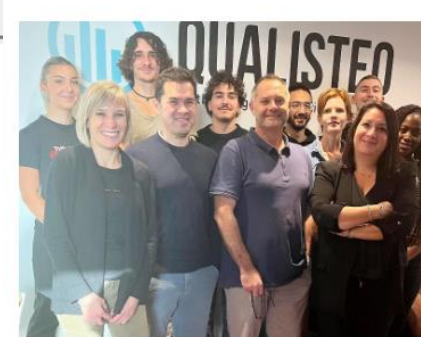

La startup nicoise spécialiste de l'accompagnement des entreprises dans leur transition énergétique a su séduire trois nouveaux investisseurs...

Lire l'article

Epargne salariale": défiscalisez, épargnez, tout en motivant vos salariés (1) E3.7L est un dispositif d'épargne salariale développé par Natisis<br>Interépargne - S.A. au capital social de 8 880 764 E - B82 012 600 RCS Paris.<br>(2) Soon les conditions fiscales en vigneur.<br>Calisie d'Epargne et de Prévo nos solutions en un o ie par les articles L.512-85 et suivants du Code monétaire et financier – Capital social 515 033 520 euros – Siège soci.<br>, promenade des Anglais, 00200 Nice – 384 402 871 RCS NICE - ORIAS n° 07 002 199. Crédit Photo : Shu

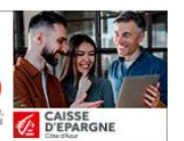

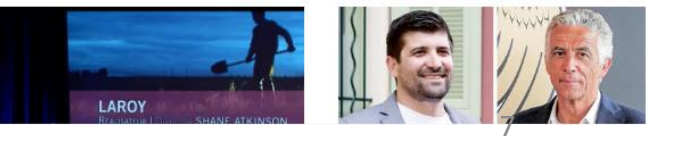

### Mes alertes

### **Ventes aux enchères**

Soyez informé(e) en temps réel des annonces qui correspondent à vos attentes ou des dates de visite d'un bien grâce au système d'alerte des ventes aux enchères.

- ➢ **Etape 1** : Créez une alerte selon vos critères depuis l'onglet « ventes aux enchères »
- ➢ **Etape 2** : Retrouvez dans votre espace abonné / onglet « Mes alertes » les annonces correspondantes.

### Etape 1

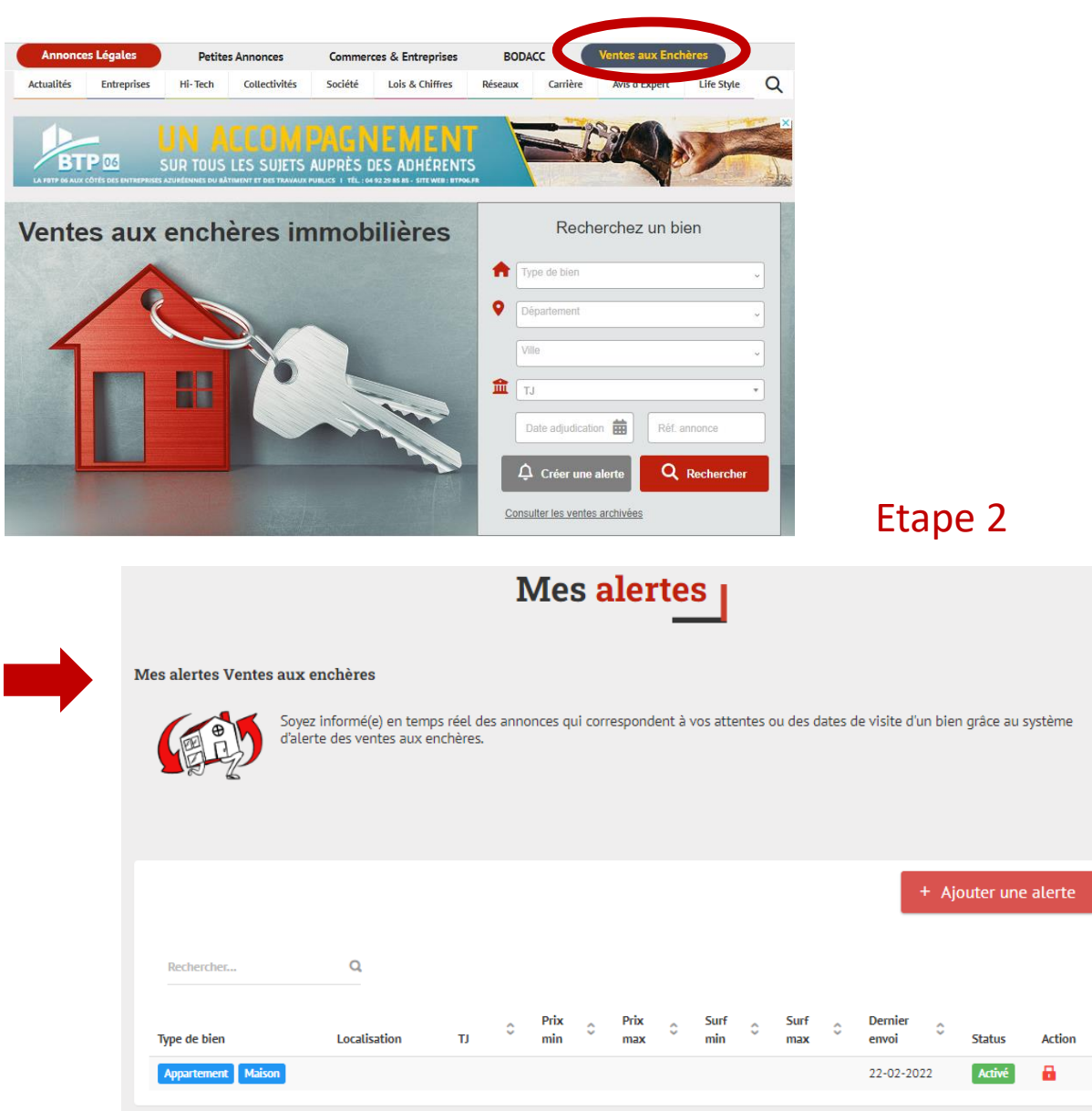

### Mes informations

### Mes informations

Retrouvez les informations liées à votre compte.

➢ Pour modifier vos coordonnées et selon les cas, rapprochez-vous de l'organisme à l'origine de votre abonnement ou contactez notre service abonnement : [abonnements@tribuca.net](mailto:abonnements@tribuca.net)

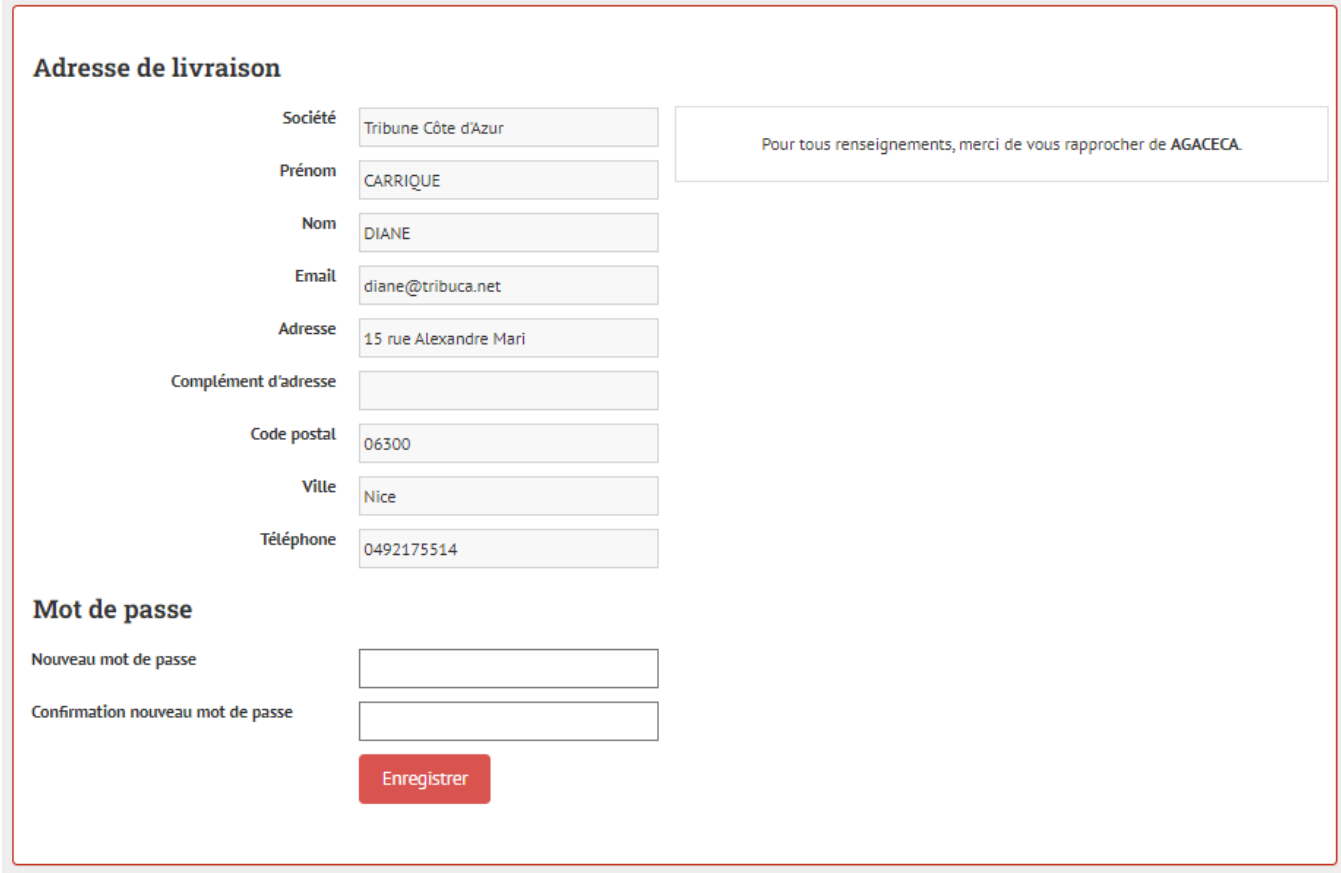

### Etape 1

### Consulter l'édition numérique du journal

Recevez **chaque Vendredi matin** dans votre boîte mail l'édition numérique du journal et cliquez sur la UNE (étape 1) :

- ➢ **Si vous êtes déconnecté(e)** vous accédez directement à la page de connexion (étape 2) avant d'être redirigé vers le kiosque journal.
- ➢ **Si vous êtes connecté(e),** accédez directement à votre édition numérique dans le kiosque journal.

### Nouveau

Valerie Sardou, consultez votre édition numérique sur votre nouvel espace abonné!

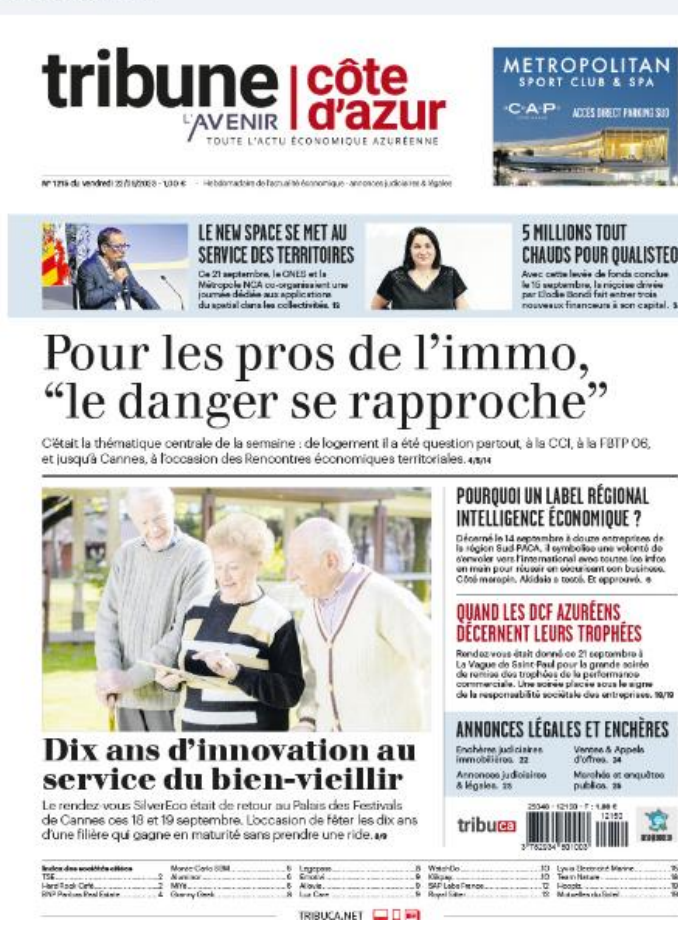

### Etape 2

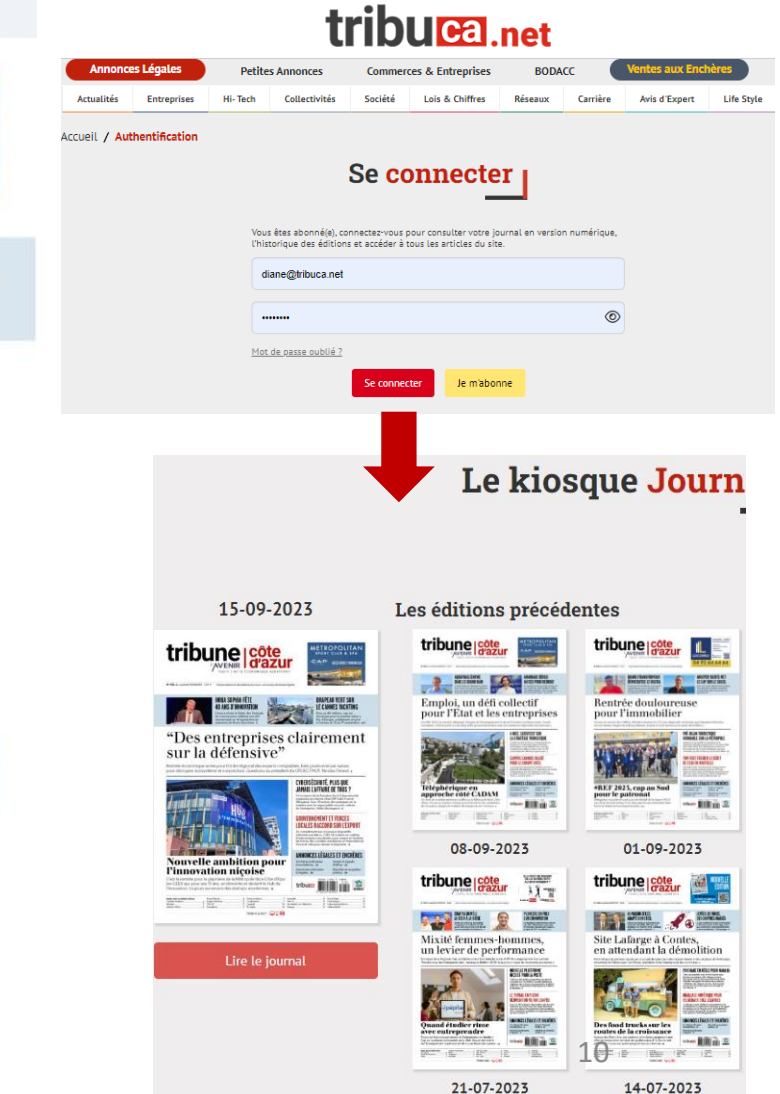

14-07-2023

### Consulter l'édition numérique du journal

Profitez de nouvelles fonctionnalités pour rendre votre lecture plus agréable :

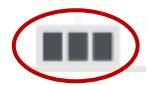

**Ouvre et ferme la consultation page à page** et permet d'accéder aux fonctions de :

- **Recherche** par mot clé
- **Impression**
- **Téléchargement** d'une page PDF

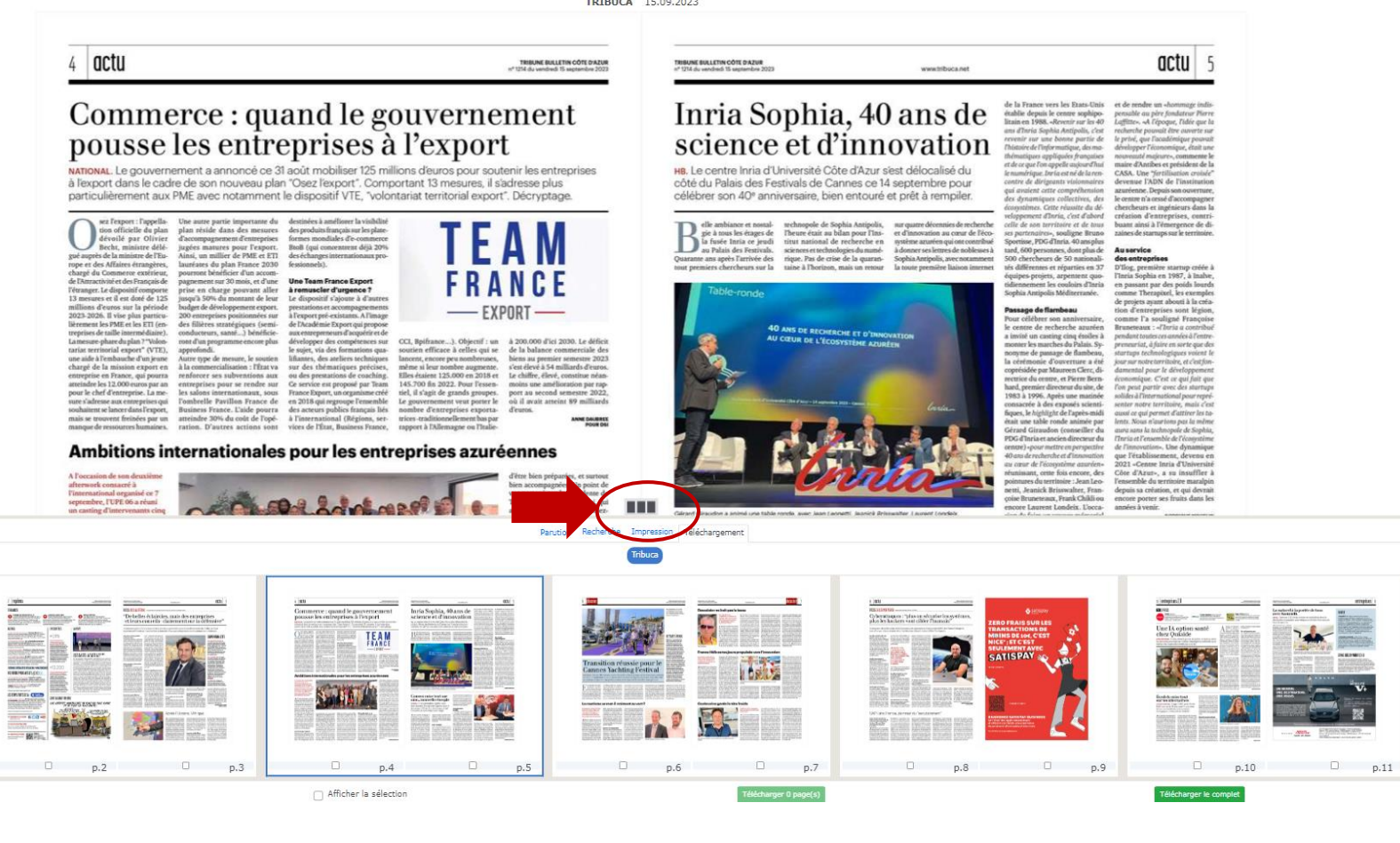

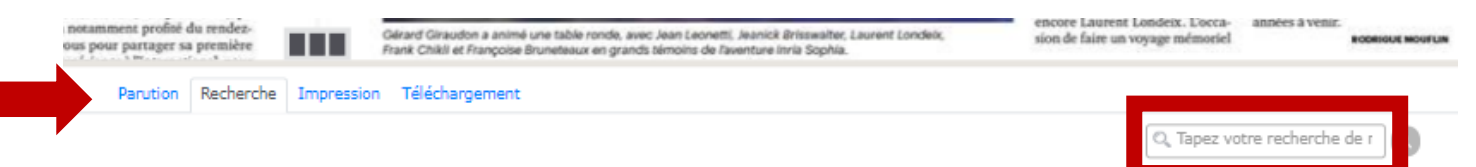

### Lire un article

Sélectionnez et cliquez sur un article puis :

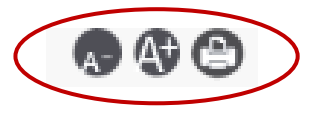

- Zoomer +/-
- Imprimer l'article

### Voir la page | ou [X] sur mobile

• Situé en haut à droite, permet de revenir à la consultation de la page de l'article.

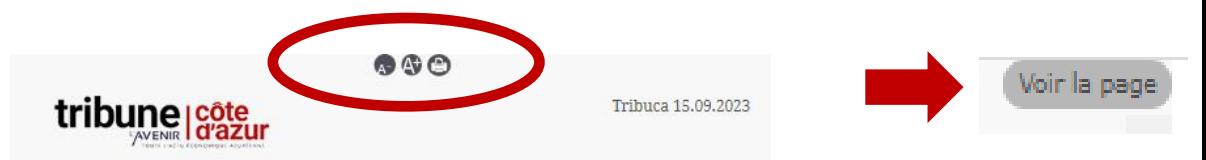

### Inria Sophia, 40 ans de science et d'innovation

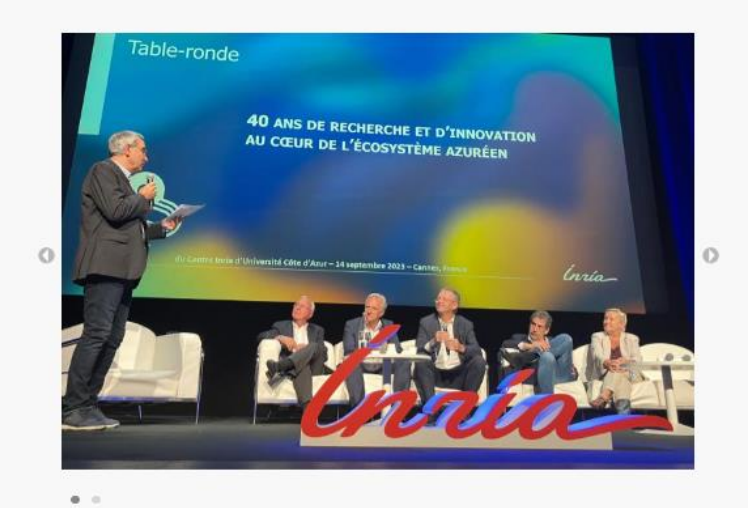

#### article

#### Rodrigue Mouflin

Le centre Inria d'Université Côte d'Azur s'est délocalisé du côté du Palais des Festivals de Cannes ce 14 septembre pour célébrer son 40e anniversaire, bien entouré et prêt à rempiler.

Belle ambiance et nostalgie à tous les étages de la fusée Inria ce jeudi au Palais des Festivals.

Quarante ans après l'arrivée des tout premiers chercheurs sur la technopole de Sophia Antipolis, l'heure était au bilan pour l'Institut national de recherche en sciences et technologies du numérique. Pas de crise de la quarantaine à l'horizon, mais un retour sur quatre décennies de recherche at d'innarration au courr de l'écocrets  $\prod_{\substack{n \text{if} \\ n \neq n}}$ 

### Se réabonner

Lorsque votre abonnement est arrivé à échéance vous aurez la possibilité de vous réabonner sur **tribuca.net** :

- ➢ **Etape 1** : lors de votre connexion cliquez sur « se réabonner »
- ➢ **Etape 2** : Choisissez la formule qui vous convient, vos coordonnées initiales sont conservées pas besoin de les ressaisir
- ➢ **Etape 3** : Recevez un mail de confirmation et connectez-vous avec vos identifiants habituels

# Etape 1

#### Se connecter Réabonnement Votre abonnement est expiré, vous devrez vous réabonner pour pouvoir accéder à nouveau à votre espace Se réabonner Je choisis ma formule Récommandé pour vou: **iérique & Papier** Hors-séries **BB** Découvrez nos éditions **RR** Découvrez nos éditions À la carte Pack numérique Pack intégral  $55 \in \mathcal{E}$  an C L'actualité éco azuréenne en 20€ Le journal numérique : tous les vendredis "hors-séries": La Côte d'Azur en ← Le journal livré chez vous chaque chiffres + Le Palmarès des 500 vendredi (50 numéros par an) premières entreprises Les hors-séries numériques : La Côte

C La Côte d'Azur en Chiffres

premières entreprises de la Côte

**JE COMMAND** 

 $\circlearrowright$  Le Palmarès des 500

\* Frais d'envoi inclus

d'Azur

15€\*

 $8 \in ^*$ 

← Les hors-séries économiques : La Côte

d'Azur en Chiffres et le Palmarès des 500

← Le journal et les hors-séries numériques

√ Un kiosque pour consulter l'historique des éditions du journal et des hors-séries JE M'ABONNE

premières entreprises de la Côte d'Azur

✔ Accès à tous les articles du site

Les newsletters Eco Tribuca

livrés chez vous

sur tous vos écrans

Etape 2

d'Azur en Chiffres, Le Palmarès des 500

premières entreprises de la Côte d'Azur

√ Un kiosque pour consulter l'historique

des éditions du journal et des hors-séries

**JE M'ABONNE** 

 $\checkmark$  Accès à tous les articles du site

Les newsletters Eco Tribuca

matins dans votre boîte mail

### Etape 3

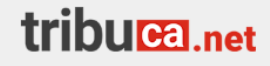

Bonjour M CARRIQUE DIANE,

Votre réabonnement sur notre site a été bien effectué, veuillez trouver cidessous les détails de la transaction

Offre : Editions papier + numérique et newsletters Durée de l'abonnement : 1 an(s)